## **Pupitre Amphi**

## Utilisation de la serrure Digit code du

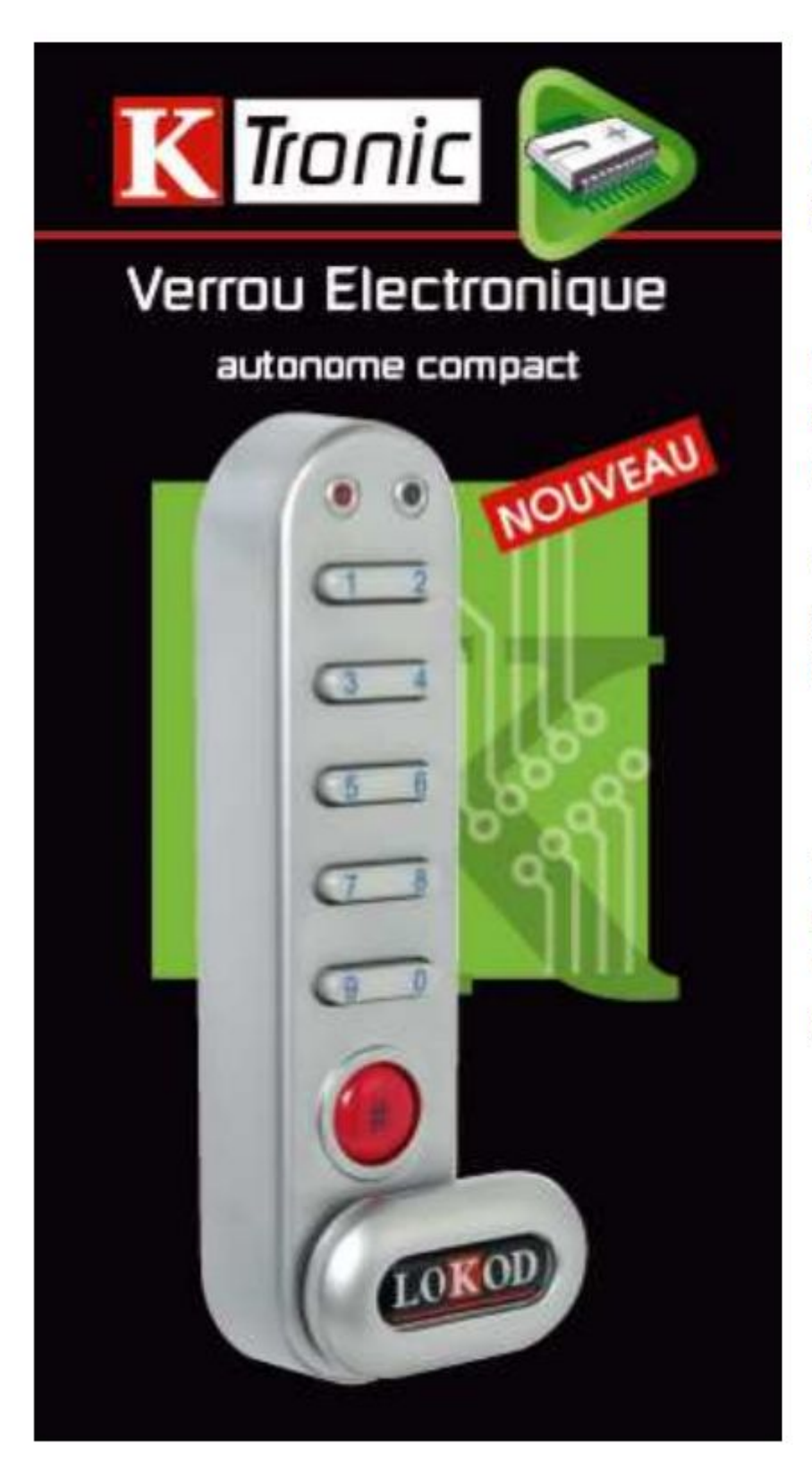

Pour ouvrir la port serrure à digit cod

Il suffit de taper le co d'ouverture sur la dro droit) du pupitre.

Un clé pendue à une « porte permet d'ouvrir et le tiroir du clavier i

Pour refermer, il suffi remonter le levier du verrouiller. (Penser at porte de gauche et le

## **Navigation**

[Présentation de l'équipe\(https://dsi.uca.fr/organisation/iutclermont/se-connecter-a-lintranet-iut](https://dsi.uca.fr/organisation/iutclermont/se-connecter-a-lintranet-iut/presentation-de-lequipe) [/presentation-de-lequipe\)](https://dsi.uca.fr/organisation/iutclermont/se-connecter-a-lintranet-iut/presentation-de-lequipe) [Présentation des salles et des équipements\(https://dsi.uca.fr/organisation/iutclermont/se-connecter-a](https://dsi.uca.fr/organisation/iutclermont/se-connecter-a-lintranet-iut/presentation-des-salles-et-des-equipements)[lintranet-iut/presentation-des-salles-et-des-equipements\)](https://dsi.uca.fr/organisation/iutclermont/se-connecter-a-lintranet-iut/presentation-des-salles-et-des-equipements) [Actualités\(https://dsi.uca.fr/organisation/iutclermont/se-connecter-a-lintranet-iut/actualites\)](https://dsi.uca.fr/organisation/iutclermont/se-connecter-a-lintranet-iut/actualites) [How to\(https://dsi.uca.fr/organisation/iutclermont/se-connecter-a-lintranet-iut/how-to\)](https://dsi.uca.fr/organisation/iutclermont/se-connecter-a-lintranet-iut/how-to) [Références langages informatiques\(https://dsi.uca.fr/organisation/iutclermont/se-connecter-a-lintranet](https://dsi.uca.fr/organisation/iutclermont/se-connecter-a-lintranet-iut/references-langages-informatiques)[iut/references-langages-informatiques\)](https://dsi.uca.fr/organisation/iutclermont/se-connecter-a-lintranet-iut/references-langages-informatiques) [FAQ\(https://dsi.uca.fr/organisation/iutclermont/se-connecter-a-lintranet-iut/faq\)](https://dsi.uca.fr/organisation/iutclermont/se-connecter-a-lintranet-iut/faq)

[https://dsi.uca.fr/organisation/iutclermont/se-connecter-a-lintranet-iut/how-to/pupitre-amphi\(https://dsi.uca.fr](https://dsi.uca.fr/organisation/iutclermont/se-connecter-a-lintranet-iut/how-to/pupitre-amphi) [/organisation/iutclermont/se-connecter-a-lintranet-iut/how-to/pupitre-amphi\)](https://dsi.uca.fr/organisation/iutclermont/se-connecter-a-lintranet-iut/how-to/pupitre-amphi)